Образовательное учреждение профсоюзов высшего образования «Академия труда и социальных отношений» Курганский филиал

Кафедра Математики и прикладной информатики

Pulled

 $\bar{z}$ 

# РАБОЧАЯ ПРОГРАММА УЧЕБНОЙ ДИСЦИПЛИНЫ

# «Офисное программирование»

Направление подготовки: 09.03.03 «Прикладная информатика»

Форма обучения: заочная Портания Савета и Марина Савета и Марина Савета и Марина Савета и Марина Савета и Мари

Цикл дисциплин: Б1.В.ОД.13

Трудоемкость дисциплины (з.е./ч.) 6 / 216

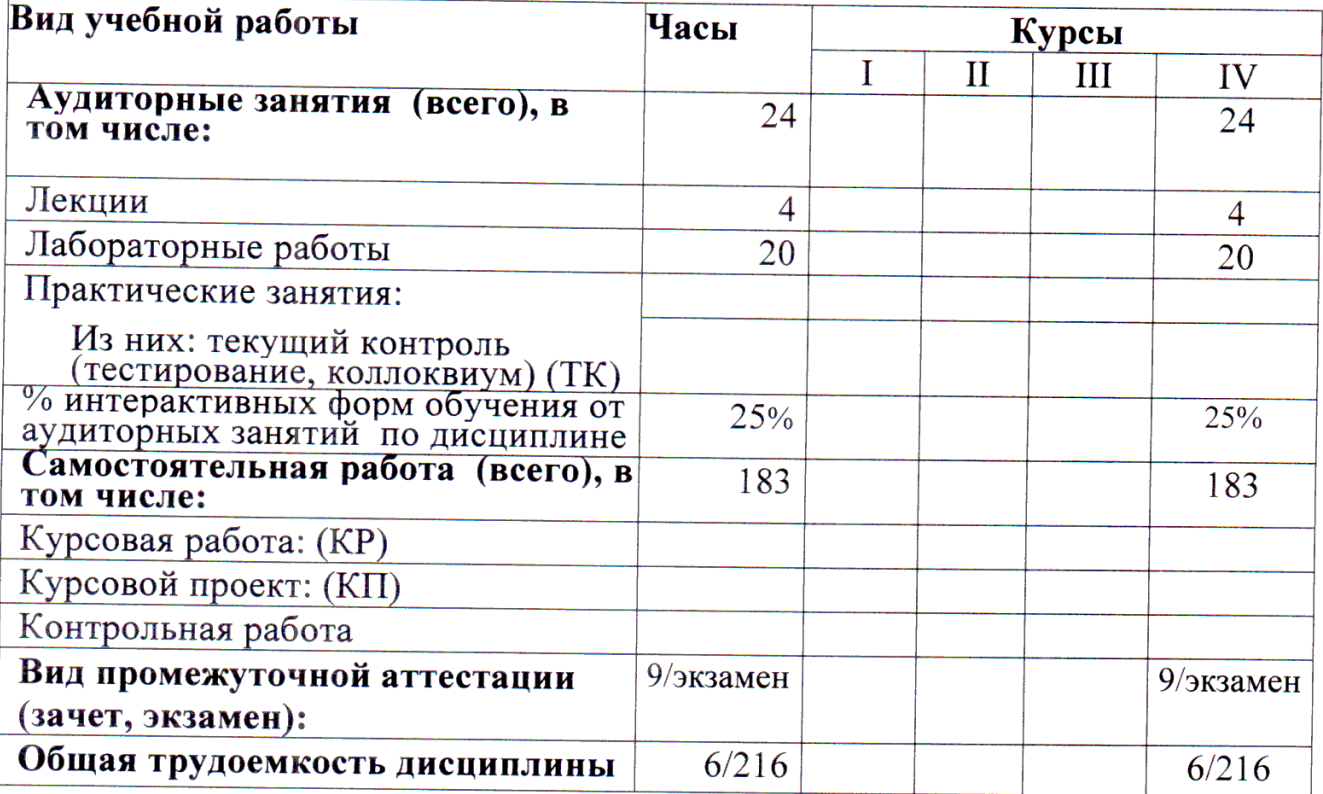

Рабочая программа утверждена на 20<sup>14</sup> / 2015 учебный год со следующими изменениями: ующими изменениями.<br>Программе переработана в свези rein Proc BO<br>Tipunnap nous impropriammento Протокол заседания кафедры № 11 от « 25 » лид 20/5 г. Заведующий кафедрой Rhord Thecohum CB Рабочая программа утверждена на 20/5/20/6 учебный год со следующими изменениями: Программа утвертоена на учебкой  $101$ Протокол заседания кафедры № 2 от « 4 » сентяры 20/5.<br>Заведующий кафедрой *Миструрга сервисория* Рабочая программа утверждена на 20 № 20 4 учебный год со следующими изменениями: Therpannie herecurrieus и нтвертерение не сов 2017 небрат гор Clicky C universitence cnucker. допомительной митерации Протокол заседания кафедры № <u>2</u> от « <sup>08</sup> » сенетебря 206 г. Заведующий кафедрой Recebeaux C.B. 1 Phone 1

Рабочая программа составлена:

- требований  $-$  C учётом Федерального Государственного образовательного стандарта высшего образования к минимуму содержания и уровню подготовки выпускников по направлению (09.03.03) Прикладная информатика;
- на основании учебного плана подготовки бакалавров по данному направлению.

Рабочую программу разработал: ст.преподаватель кафедры М и ПИ

Meah T.M. Tanarym/

Программа утверждена на заседании кафедры Математики и прикладной информатики

Протокол № 11 от «25» мая 2015 г.

Заведующий кафедрой к.ф.-м.н., доцент

Brad

/С.В.Косовских /

 $\mathbf{r}$ 

1 Место дисциплины в структуре ООП ВО: Б1.В.ОД.13

Учебная дисциплина «Офисное программирование» входит в состав вариативной части обязательных дисциплин по направлению 09.03.03 «Прикладная информатика».

Требования к входным знаниям и умениям студента:

- знание математики в рамках школьной программы;
- знание теории информатики и кодирования;
- умение составлять алгоритмы;
- знание дисциплины «Информатика»;
- знание дисциплины «Текстовые редакторы в экономики»;
- знание дисциплины «Табличные процессоры в экономике».

Данная дисциплина является предшествующей для следующих дисциплин:

- информационные технологии в экономике;
- информационные системы в экономике;
- вычислительные системы, сети и телекоммуникации
- программная инженерия.
- 2 Цели и задачи освоения дисциплины

Целью освоения дисциплины является формирование у студента основополагающих знаний об информации, об алгоритмах и его свойствах; об объектно-ориентированном программировании; методах и объектноориентированного программирования.

Задачами освоения дисциплины является:

- обучение студента теоретическим и методическим основам информационных компьютерных технологий;
- привитие навыков и умения разрабатывать и создавать алгоритмы, использовать процедуры и функции;
- привитие навыков и умения создания и использования макросов;
- привитие навыков программирования в современных средах;
- обучение использования данных технологий для решения функциональных и вычислительных задач.

3 Требования к результатам освоения дисциплины:

Процесс изучения дисциплины направлен на формирование следующих профессиональных компетенций: ОК-1, ОК-3, ОПК-1, ОПК - 2, ОПК - 3, ОПК - 4, ПК-1, ПК-3, ПК-4, ПК-5, ПК-7, ПК-8, ПК-12, ПК-13, ПК-14, ПК-15, ПК-17, ПК-20.

4 Образовательные результаты освоения дисциплины, соответствующие определенным компетенциям

В результате освоения дисциплины обучающийся должен демонстрировать следующие результаты образования:

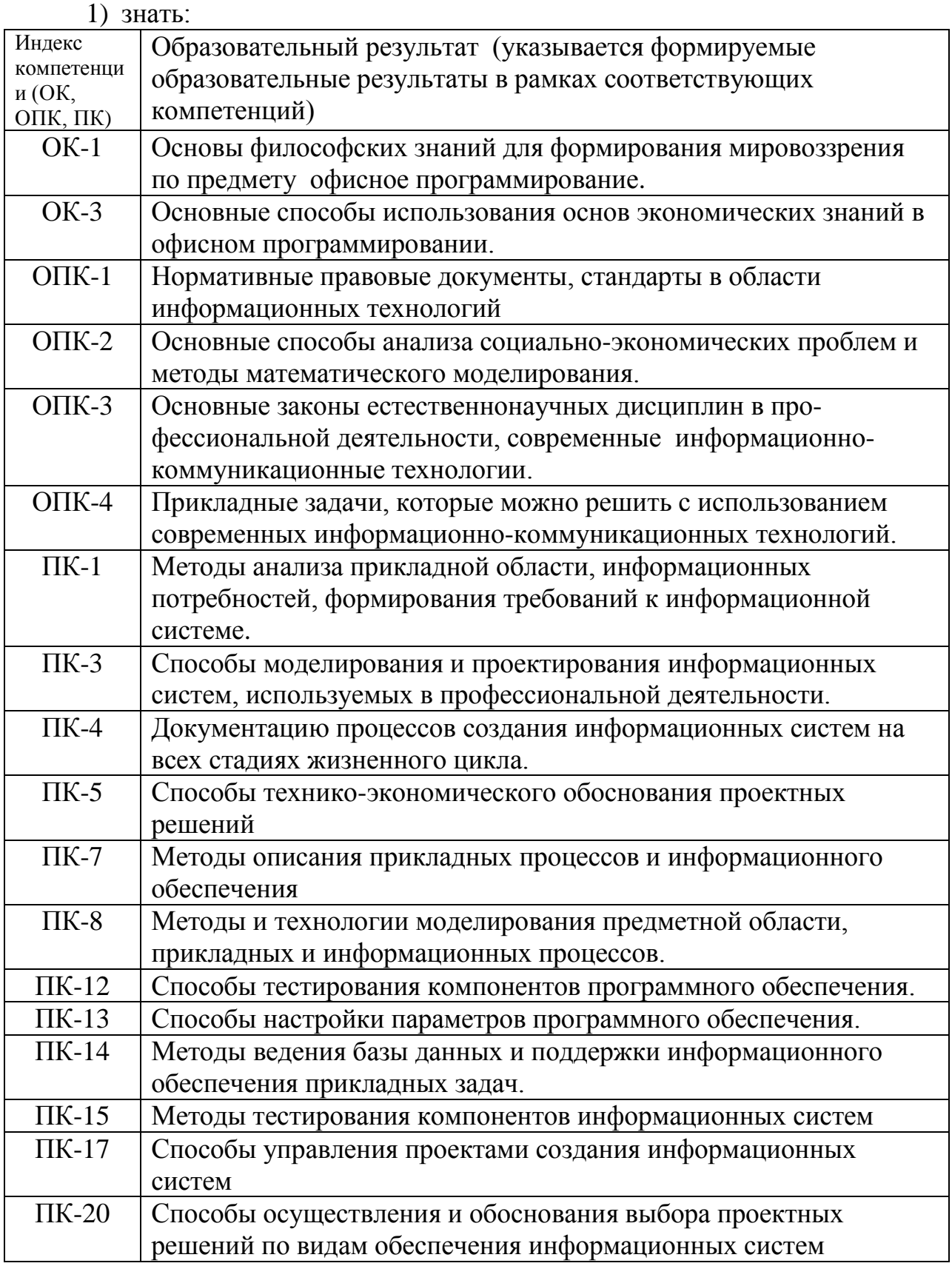

## $2)$  уметь:

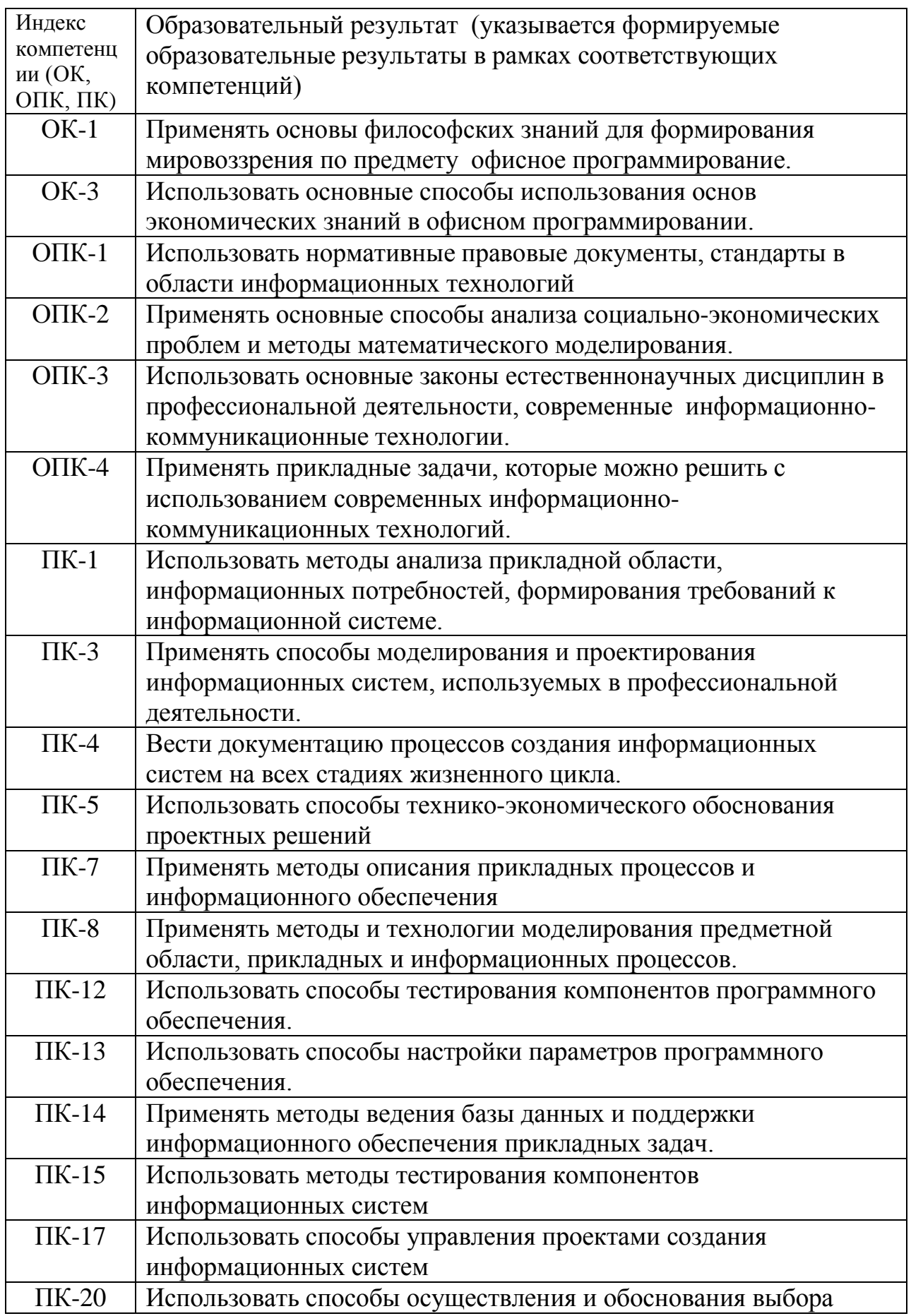

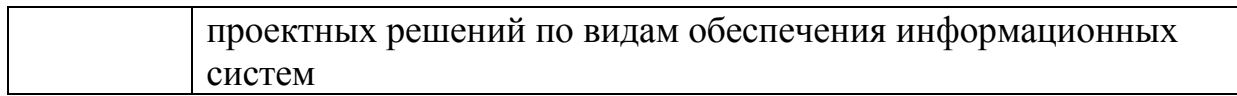

### 3) владеть:

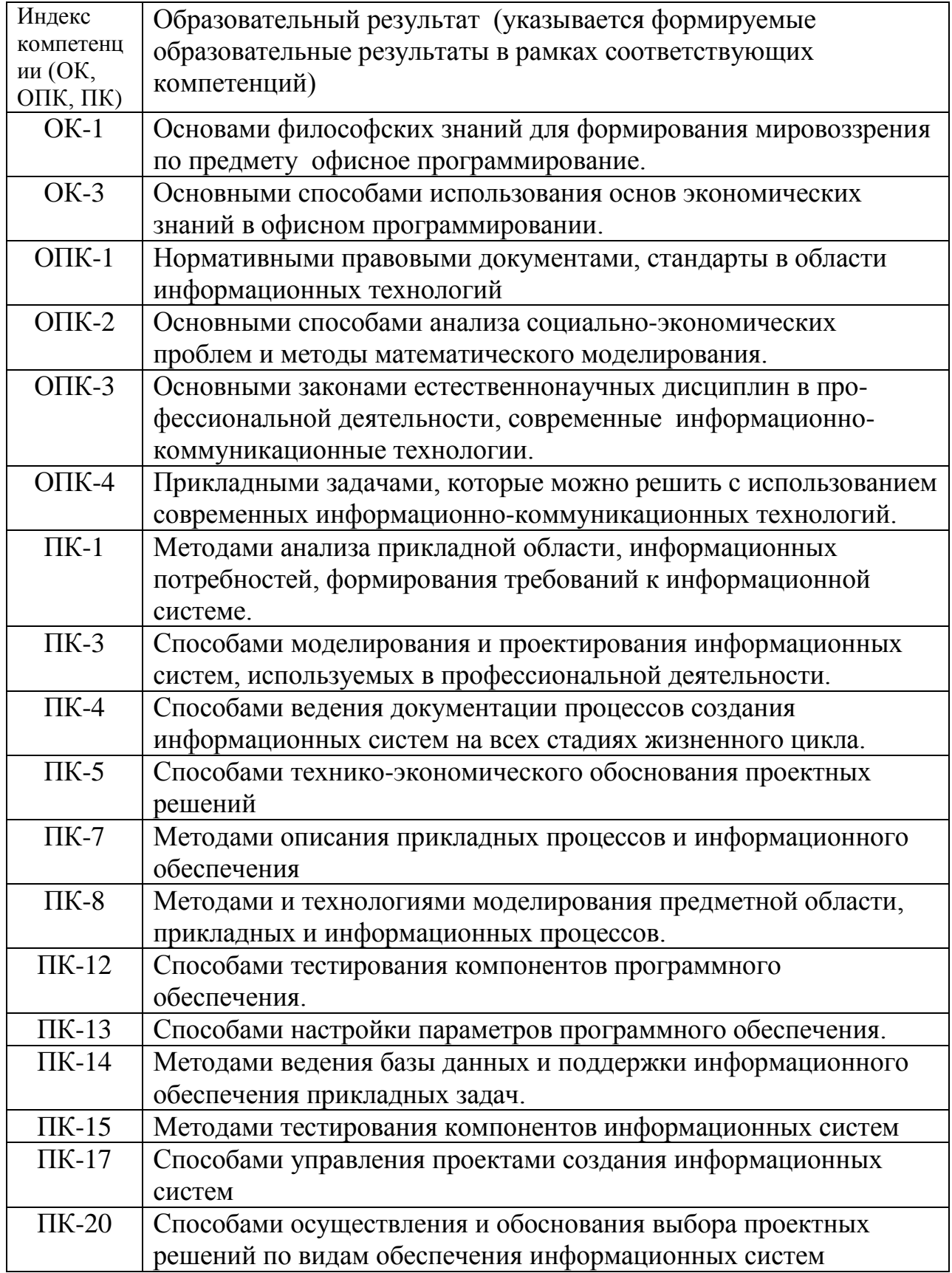

**5** Матрица соотнесения тем/разделов учебной дисциплины и формируемых в них профессиональных, общепрофессиональных и общекультурных компетенций

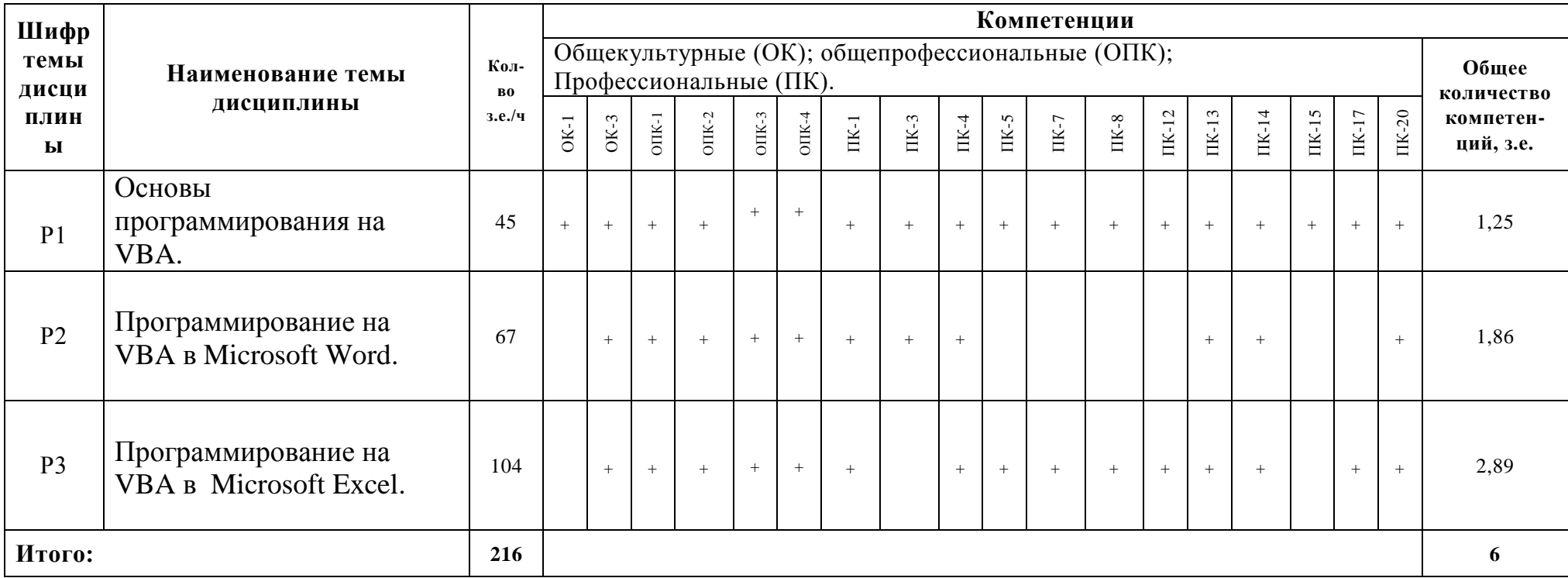

### 6 Тематическое планирование

## 6.1 Распределение учебных занятий по разделам

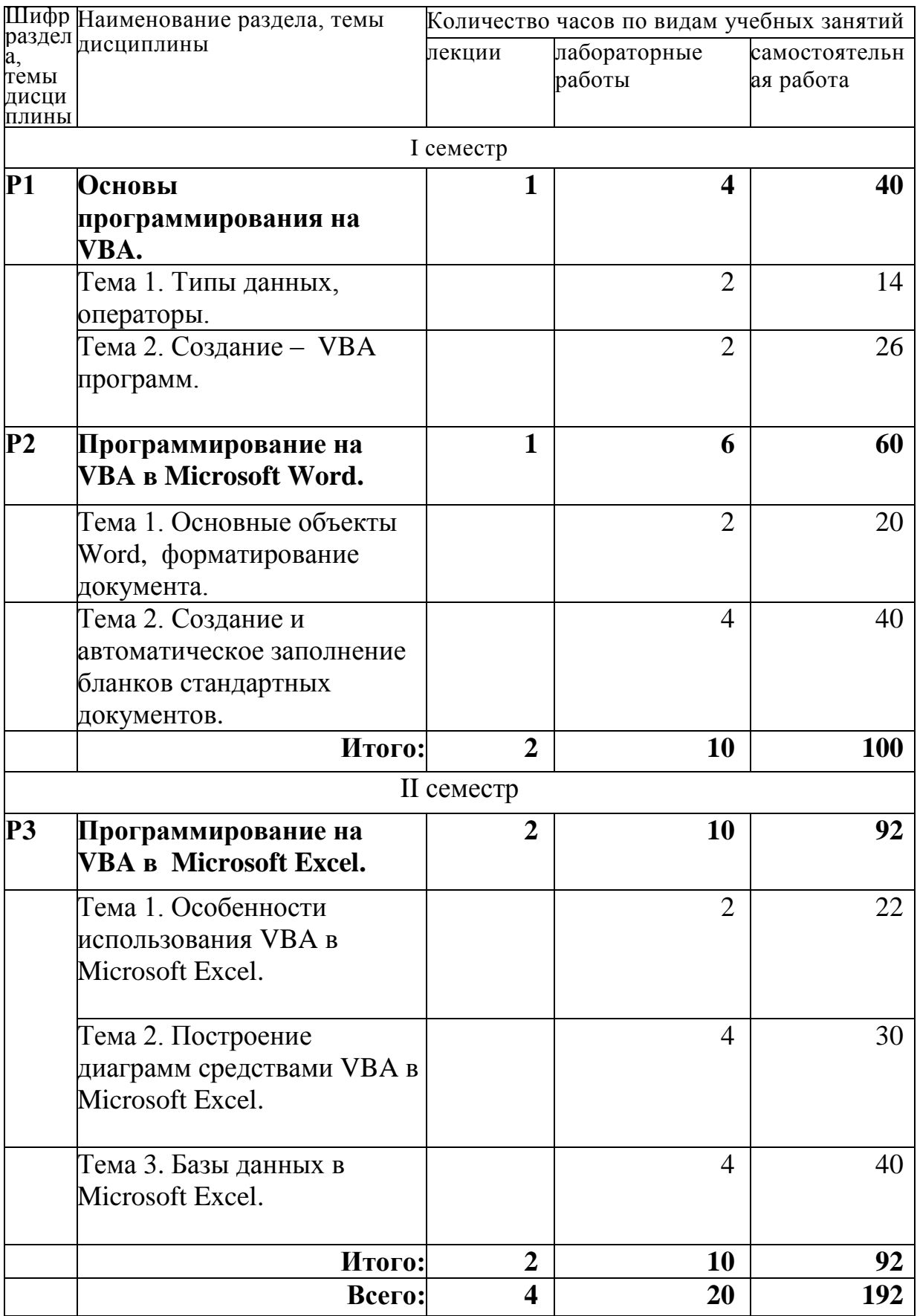

**Раздел 1.** Основы программирования на VBA.

Тема 1. Типы данных, операторы.

Введение в VBA, алгоритм и его свойства, типы данных, переменные, допустимые имена, строковые переменные, константы. Операции VBA: математические операции, операции присваивания, операции сравнения, приоритет операций. Операторы управления: логические операторы, условный оператор, операторы цикла. Объект UserForm: свойства и методы объекта UserForm, элементы управления. Использование форм.

Тема 2. Создание – VBA программ.

Работа с различными типами данных. Процедуры и функции VBA. Использование различных элементов управления, создание, вызов и использование макросов. Пользовательские формы. Работа с различными типами данных. Процедуры и функции VBA. Элемент управления ListBox. Элемент управления ComboBox, OptionButton, Frame. Элемент управления MultiPage, ScrollBar, SpinButton. Объект DataObject.

**Раздел 2.** Программирование на VBA в Microsoft Word.

Тема 1. Основные объекты Word, форматирование документа.

Основные объекты Word, свойства объекта Word. Работа с документами, работа с текстами, форматирование документа. Создание кнопок в Word.

Тема 2. Создание и автоматическое заполнение бланков стандартных документов.

Использование диалоговых окон. Встроенные диалоговые окна, создание и автоматическое заполнение бланков стандартных документов.

**Раздел 3.** Программирование на VBA в Microsoft Excel.

Тема 1. Особенности использования VBA в Microsoft Excel.

Запись макрокоманд. Создание макросов, вызов макросов, применение макросов. Усовершенствование макросов. Объекты, методы объектов, заполнение таблиц. Элементы управления. Использование шаблонов. Финансовые функции.

Тема 2. Построение диаграмм средствами VBA в Microsoft Excel.

Диаграммы в Excel, методы объекта Chart. Процедуры, функции. Автоматическое построение диаграммы с помощью флажка. Использование форм. Построение круговых диаграмм, построение гистограмм.

Тема 3. Базы данных в Microsoft Excel.

Элементы управления, создание VBA – программ. Конструирование пользовательского интерфейса. Основные объекты VBA в Excel. Использование возможностей VBA при расчетах, финансовые функции.

**Раздел 1.** Основы программирования на VBA.

Тема 1. Введение в VBA, алгоритм и его свойства, типы данных, переменные, допустимые имена, строковые переменные, константы. Операции VBA: математические операции, операции присваивания, операции сравнения, приоритет операций. Операторы управления: логические операторы, условный оператор, операторы цикла. Объект UserForm: свойства и методы объекта UserForm, элементы управления. Использование форм.

Тема 2. Создание – VBA программ. Работа с различными типами данных. Процедуры и функции VBA. Использование различных элементов управления, создание, вызов и использование макросов. Пользовательские формы. Работа с различными типами данных. Процедуры и функции VBA. Элемент управления ListBox. Элемент управления ComboBox, OptionButton, Frame. Элемент управления MultiPage, ScrollBar, SpinButton. Объект DataObject.

Лабораторная работа №1. Запуск VBA. Интерфейс программы. Панель Toolbox.

Лабораторная работа №2. Переменные, типы переменных, свойства, методы, события.

**Раздел 2.** Программирование на VBA в Microsoft Word.

Тема 1. Основные объекты Word, форматирование документа. Основные объекты Word, свойства объекта Word. Работа с

документами, работа с текстами, форматирование документа. Создание кнопок в Word.

Тема 2. Создание и автоматическое заполнение бланков стандартных документов. Использование диалоговых окон. Встроенные диалоговые окна, создание и автоматическое заполнение бланков стандартных документов.

Лабораторная работа №3. Создание программ с использованием логических и условных операторов.

Лабораторная работа №4. Создание программ с использованием логических и условных операторов (Select Case).

Лабораторная работа №5. Использование макросов для создания приложения. Циклы

**Раздел3.** Программирование на VBA в Microsoft Excel.

Тема 1. Особенности использования VBA в Microsoft Excel.

Запись макрокоманд. Создание макросов, вызов макросов, применение макросов. Усовершенствование макросов. Объекты, методы объектов, заполнение таблиц. Элементы управления. Использование шаблонов. Финансовые функции.

Тема 2. Построение диаграмм средствами VBA в Microsoft Excel. Диаграммы в Excel, методы объекта Chart. Процедуры, функции. Автоматическое построение диаграммы с помощью флажка. Использование форм. Построение круговых диаграмм, построение гистограмм.

Тема 3. Базы данных в Microsoft Excel.

Элементы управления, создание VBA – программ. Конструирование пользовательского интерфейса. Основные объекты VBA в Excel. Использование возможностей VBA при расчетах, финансовые функции.

Лабораторная работа №6. Создание пользовательских форм.

Лабораторная работа №7. Создание пользовательских форм с дополнительными элементами.

Лабораторная работа №8. Использование встроенных окон, при создании приложений.

Лабораторная работа №9. Использование встроенных окон, при создании приложений.

Лабораторная работа №10. Создание приложений для заполнения форм и проведения расчетов.

Лабораторные работы выполняются по методическому пособию по дисциплине «Информатика» для изучения языка программирования VBA – Visual Basic for Application (практикум по программированию), часть 1 и часть 2.

| p<br><b>CPC</b> | Шиф Виды самостоятельной работы<br>студентов (СРС)                                                           | Наименование и<br>содержание                         | Трудое<br>мкость,<br>часы | Виды<br>контроля<br><b>CPC</b> |
|-----------------|----------------------------------------------------------------------------------------------------|------------------------------------------------------|---------------------------|--------------------------------|
| C <sub>1</sub>  | Углубленное изучение разделов,<br>тем дисциплины лекционного<br>курса                                        | С1. Р1 Основы<br>программирования на VBA.            | 0,28/10                   | Тестирова<br>ние<br>Письмен.   |
|                 |                                                                                                    | С1. Р2 Программирование<br>на VBA в Microsoft Word.  | 0,39/14                   | домашние<br>задания            |
|                 |                                                                                                    | С1.Р3 Программирование<br>на VBA в Microsoft Excel.  | 0,89/20                   |                                |
| C <sub>2</sub>  | Подготовка к аудиторным<br>занятиям (практические и<br>лабораторные занятия, текущий<br>и рубежный контроль) | С2.Р1 Основы<br>программирования на VBA.             | 0,28/10                   | Выполн.<br>практич.<br>Заданий |
|                 |                                                                                                    | С2.Р2 Программирование<br>на VBA в Microsoft Word.   | 0,44/16                   | Выступле<br>ния на<br>занятиях |
|                 |                                                                                                    | С2.Р3. Программирование<br>на VBA в Microsoft Excel. | 0,55/20                   | Тестирова<br>ние               |

6.4 Содержание самостоятельной работы студентов

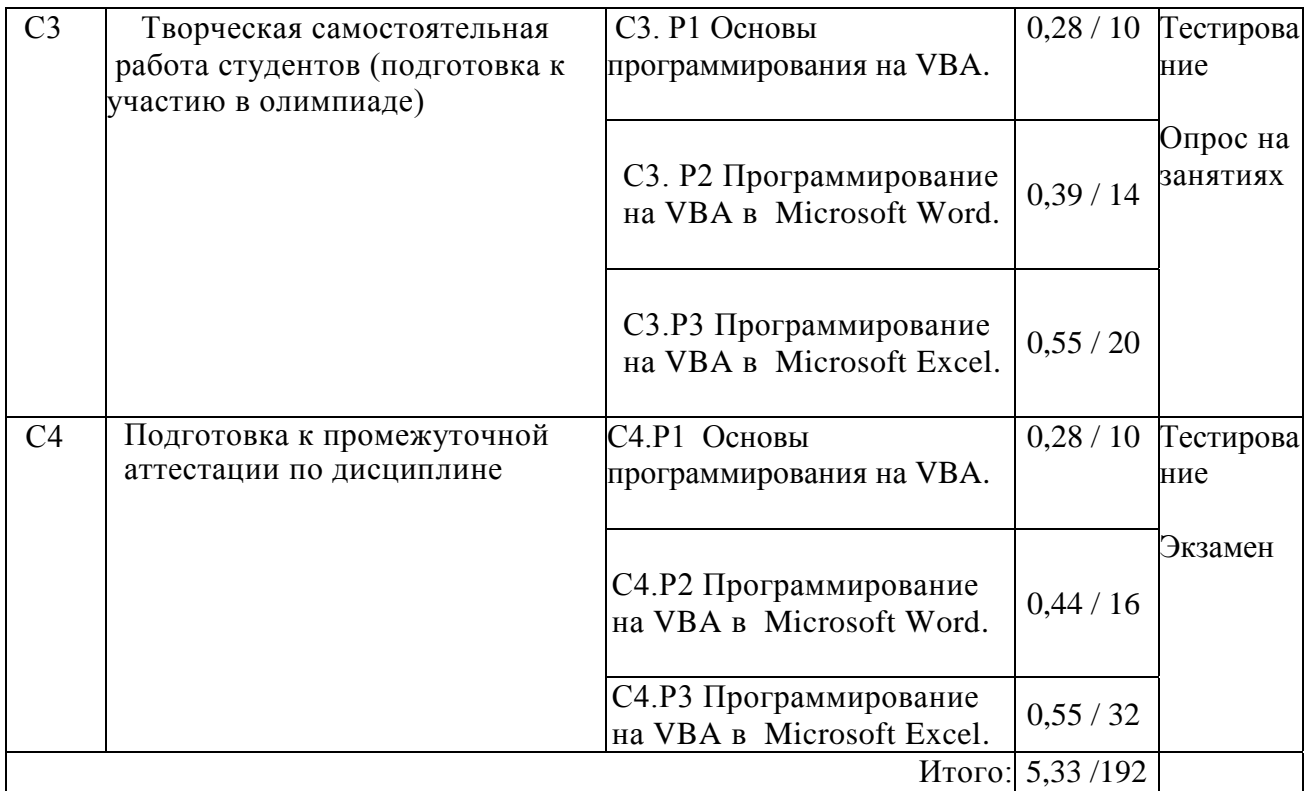

7 Фонд оценочных средств

7.1 Оценочные средства

7.1.1 Примерные варианты контрольных точек

Для выполнения самостоятельных работ и контрольных работ используются материалы интернет – тестирования с сайта [www.i-exam.ru](http://www.i-exam.ru/)

Также выполняются практические задания на практическое применение прикладных программ.

7.1.2 Примерные темы рефератов

- 1. Системы счисления.
- 2. Информационные технологии в экономике.
- 3. Защита информации в автоматизированных системах обработки данных.
- 4. Жесткие диски.
- 5. История развития информатики
- 6. Социальные аспекты информатики..
- 7. Правовые аспекты информатики.
- 8. Единицы количества информации: вероятностный и объемный подходы.
- 9. Информация и физический мир.
- 10.История ЭВМ.
- 11.Компьютерные вирусы и борьба с ними.
- 12.Цифровые автоматы. Представление данных, методы контроля.
- 13.Программное обеспечение ПК и его классификация
- 14.Устройство компьютера.
- 15.Способы кодирования информации и порядок преобразования десятичных чисел в двоичные, и наоборот в информатике.
- 16.Структура современной информатики и еѐ место в системе наук.
- 17.Поиск в интернете.
- 18.Internet коммуникации.
- 19.Материнская плата.
- 20.Конфигурация вычислительной машины
- 21.История первых ноутбуков.
- 22.Методы защиты информации.
- 23.Основы алгоритмизации и программирования.
- 24.Internet магазин.
- 25.Электронные библиотеки.
- 26.История создания языка программирования Basic и Visial Basic.
- 27.Источники бесперебойного питания.
- 28.Серверное оборудование и особенности его эксплуатации.
- 29.Компьютерные вирусы и антивирусные программы.
- 30.Операционные системы.
- 31.Средства мультимедиа, их назначение и применения.
- 32.Компьютерная графика.

### 7.2 Контрольные оценочные средства

- 7.2.1 Вопросы к экзамену
- 1. Языки программирования. Основные понятия. *Машинный код, алгоритм, программа, трансляторы: интерпретатор, компилятор.*
- 2. Языки программирования.Уровни и поколения языков программирования.
- 3. Языки программирования. Языки программирования высокого уровня.
- 4. Языки программирования. Языки программирования баз данных, языки программирования для Интернета, прочие.
- 5. Программное обеспечение и технологии программирования. Системы программирования. *Средства создания программ. Интегрированные системы программирования. Среды быстрого проектирования. Основные системы программирования.*
- 6. Алгоритмизация и программирование. Алгоритмическое программирование.
- 7. Алгоритмизация и программирование. Структурное программирование.
- 8. Алгоритмизация и программирование. Объектно-ориентированное программирование.

 *Понятие объекта, класс, наследование, полиморфизм, инкапсуляция.*

- 9. Алгоритм, свойства алгоритма. Способы записи алгоритма.
- 10.Операторы ветвления, операторы цикла.
- 11.VBA процедурно-ориентированный язык программирования высокого уровня. *Структура программы, основные понятия.*
- 12.VBA. Алфавит языка, идентификаторы, операторы, зарезервированные слова.
- 13.VBA. Константы и переменные. Имена и типы. Примеры использования.
- 14.Введение в VBA. Типы данных.
- 15.VBA. Свойства, методы, события.
- 16.VBA. Использование форм.
- 17.VBA. Элементы управления.
- 18.Программирование на VBA в Word. Основные объекты Word, форматирование документа.
- 19.Алгоритмизация и программирование. Проектирование программ.
- 20.VBA. Свойства и методы объекта UserForm.
- 21.VBA. Диалоговые окна для ввода/вывода данных. Функция InputBox.
- 22.VBA. Диалоговые окна для ввода/вывода данных. Функция MsgBox.
- 23.VBA. Условный оператор. Логические операторы.
- 24.VBA. Использование циклов. Виды циклов.
- 25.VBA. Циклы с предусловием, циклы с постусловием.
- 26.VBA. Строковые переменные, операции со строками.
- 27.Понятие макроса, использование макросов. Запись макроса, запуск макроса.
- 28.Программирование на VBA в Word. Основные объекты Word, форматирование документа.
- 29.Особенности использования VBA в Excel.
- 30.Основные объекты VBA в Excel.
- 31.Использование возможностей VBA при расчетах, финансовые функции.
- 32.Построение диаграмм средствами VBA.
- 33.Технологические этапы создания программ.

#### 8 Образовательные технологии

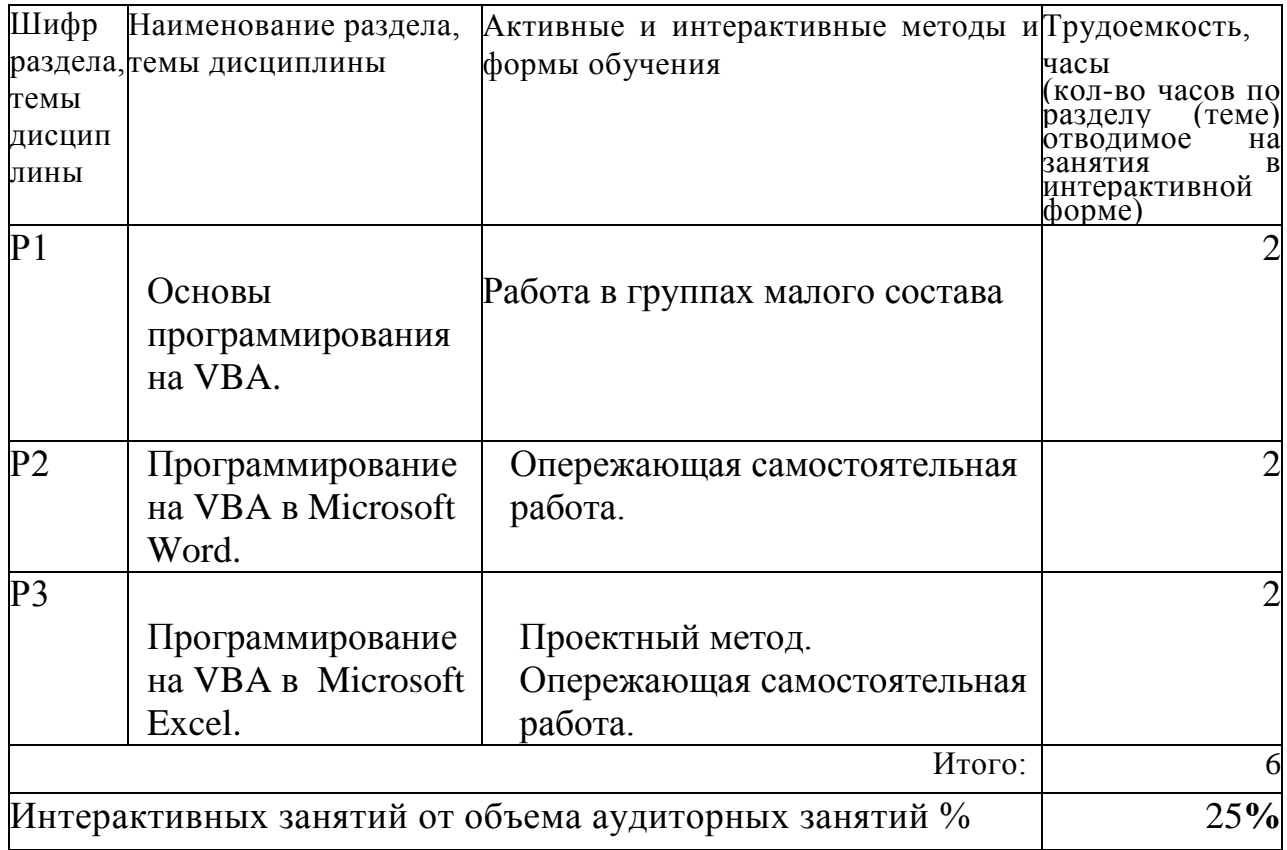

9 Учебно-методическое и информационное обеспечение дисциплины:

9.1 Основная литература

- 1 Информатика: учебник / под ред. Н.В. Макарова, В.Б. Волков. М., СПб: Питер, 2011.- 573 с.: ил.- (Для бакалавров).
- 2 Информатика. Базовый курс.: учеб. пособие / под ред. С.В Симоновича. – 2-е изд. «Питер», 2011. – 639 с.: ил.

#### 9.2 Дополнительная литература

- 1 Белова, Л.М. Основы работы в сети Интернет М.: АТ и СО,2003, учеб. изд.
- 2 Гарнаев А.Ю. Excel, VBA, Internet в экономике и финансах СПб.: БХВ-Петербург, 2005, учеб. изд.
- 3 Защита деловой информации. Секреты безопасности: учебное пособие / Кузнецов А.А. – М.: Экзамен, 2008. – 255с.
- 4 Информатика и ИКТ. Подготовка к ЕГЭ 2011. Типовые задачи / Под ред. Проф. Н.В.Макаровой. – СПб.: Питер, 2011. – 464с.: ил.
- 5 Информатика и информационные технологии: учеб. пособие / под ред. Ю.Д.Романовой. – 4-е изд., перераб. и доп. – М.: Эксмо, 2010. – 687 с.: ил.
- 6 Информатика. Под ред. Макаровой Н.В. М.: «Финансы и статистика», 2002.
- 7 Истомина Е.П. Информатика и программирование Pascal и VBA-СПБ.: Андреевский изд. Дом, 2010, учеб. изд.
- 8 Истомина Е.П. Информатика и программирование Pascal и VBA: Учебное пособие. – СПб.: Питер, 2010. – 293с.
- 9 Кузнецов С.Д. Основы баз данных- М.: ИНТУИТ, 2010, учеб. изд.
- 10 Основные принципы и концепции программирования на языке VBA в Excel: Учебное пособие / С.И.Белоусова, И.А.Бессонова – М.: Интернет – Университет Информационных Технологий: БИНОМ. Лаборатория знаний, 2010. – 200с.:ил.,табл.
- 11 Сигалов, А.В. Открытое информационное пространство глобальной сети Internet - СПб.: "Студия Интеракт", 2004,- учеб. изд.
- 12 Соболь Б.В. Информатика Ростов н/Д: Феникс, 2010, учебник
- 13 Степанов А.Н. Информатика. Базовый курс СПб.: Питер, 2010, учеб. пособие
- 14 Фризен И.Г. Офисное программирование.: Учебное пособие. М.: Издательство – торговая корпорация «Дашков и К°», 2009. – 244 с.

#### 9.3 Интернет-ресурсы

- 1 www. i-exam.ru
- 2 www.metod-kopilka.ru
- 3 www.videoruroki.net
- 4 www.ipiran.ru
- 5 http://a-nomalia.narod.ru
- 6 http://daz.su
- 7 www.bibliofond.ru
- 8 www.management.com
- 9 www.wiliamspubihing.com
- 10 www.fio.ru

 www. i-exam.ru www.audiorium.ru www.informika.ru www.osi.ru/pcworld/ www.knowledge.ru www.forum-books.ru www.infa-m.ru

Материально-техническое обеспечение дисциплины:

Компьютерные классы, система NetSccools, мультимедийный проектор, интерактивная доска.